## **LIVRET D'ACCOMPAGNEMENT NUMÉRIQUE - 2024**

- **IDENTIFIER LES STRUCTURES**
- **CONNAÎTRE LEURS SERVICES**
- **GUIDER LE PUBLIC**

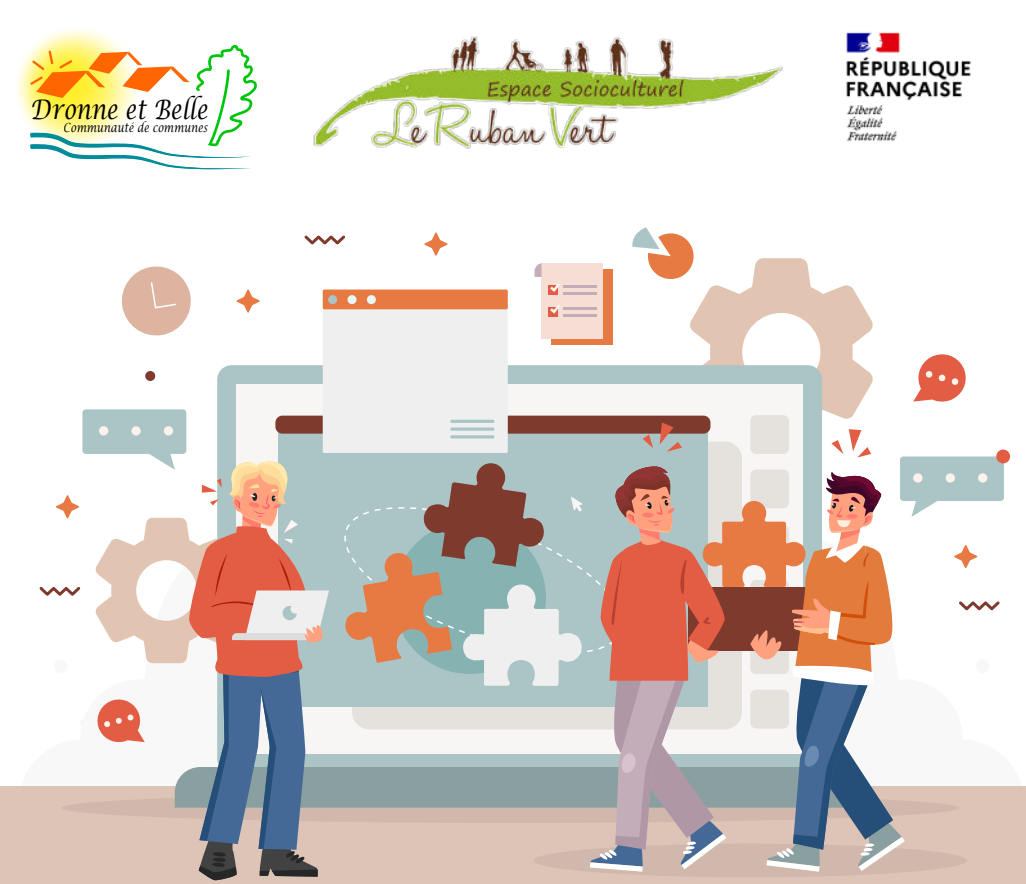

La Communauté de communes Dronne et Belle et l'Espace Socioculturel Le Ruban Vert ont entrepris en 2022 un travail d'élaboration d'une feuille de route d'actions en faveur de l'inclusion numérique.

Une des actions retenue est la communication de l'existant sur notre territoire pour informer les habitants sur les structures qui œuvrent déjà dans l'accompagnement au numérique.

Ce carnet est destiné aux **professionnels**, afin d'aiguiller au mieux le public vers l'acteur le plus adéquat afin qu'il réponde au mieux à ses besoins.

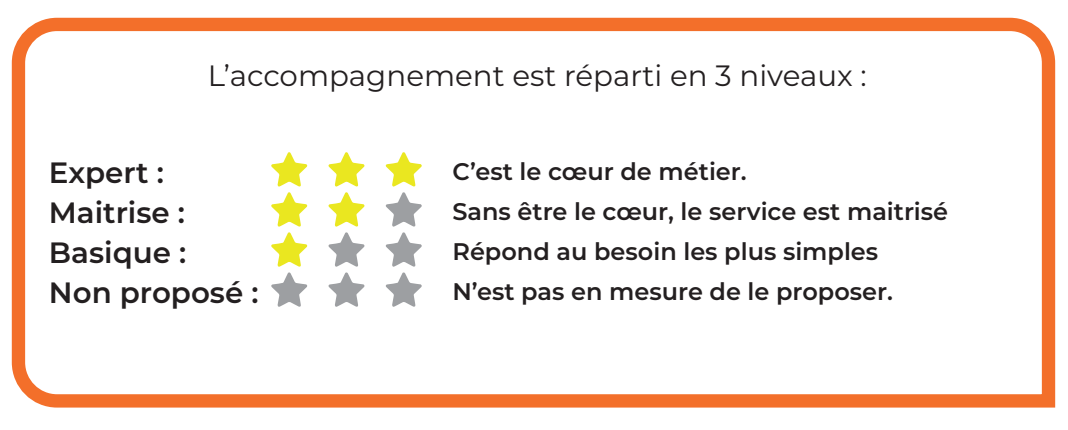

**Lorsque vous voyez ce logo :** 

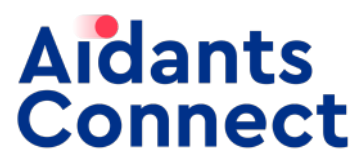

La structure est habilitée à réaliser des démarches en ligne de manière légale et sécurisée pour le compte des personnes en difficulté avec les outils numériques.

## **SOMMAIRE**

#### **ASSOCIATIONS**

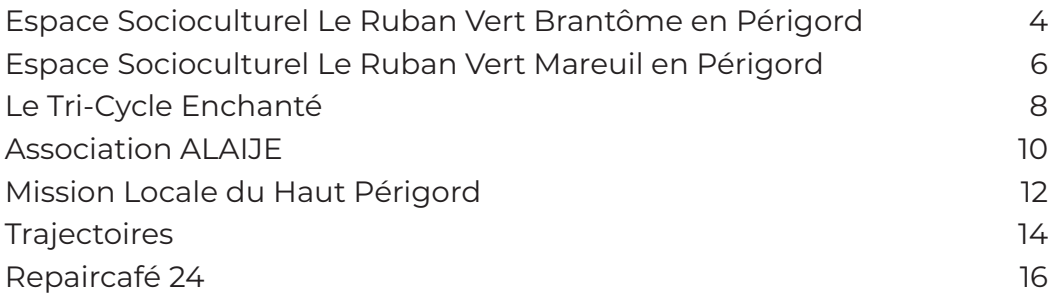

#### **SERVICES COMMUNAUTAIRES**

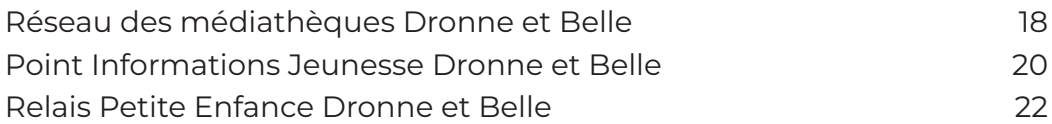

#### **AUTRES ORGANISMES**

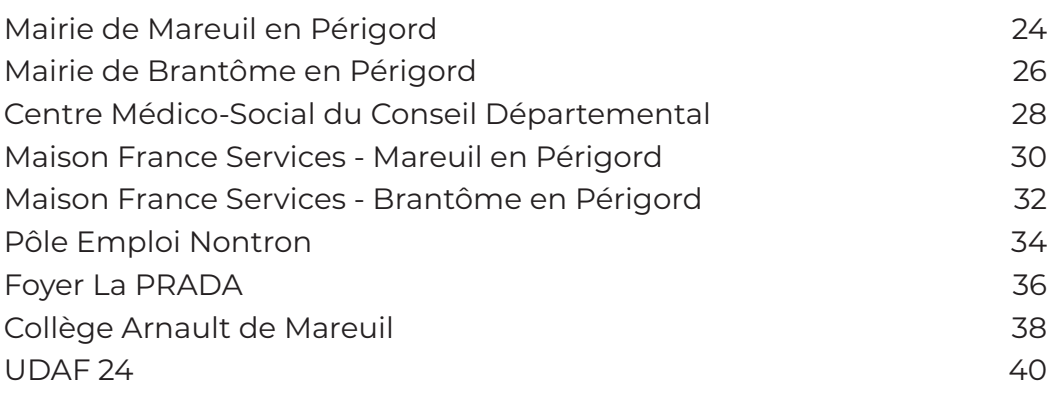

### **ESPACE SOCIOCULTUREL LE RUBAN VERT BRANTÔME EN PÉRIGORD**

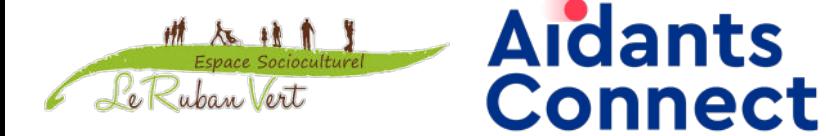

#### **INFORMATIONS PRATIQUES**

#### **Horaires :**

- Lun. : 9h30-12h30; 13h30-17h30
- Mar. : 9h30-12h30; 13h30-17h30
- Mer. : 9h30-12h30; 13h30-17h30
- Jeu. : 13h30-17h30
- Ven. : 9h30-12h30; 13h30-17h30

#### **CONDITIONS D'ACCÈS**

**Espace numérique :**  Sans conditions - Accès libre

#### **PUBLIC CIBLE**

La Passerelle, 5 Pl. de la Jeunesse 24310 Brantôme-en-Périgord

**TOUT** 

**PUBLIC**

**Tout public**

05.53.35.19.81

#### **ACCOMPAGNEMENT**

Ateliers d'initation et de progression au numérique **(sur inscription)** en groupe ou individuel **(sur rendez-vous)**. **Tarifs :** 

Atelier d'initiation : gratuit Atelier de progression : 2€ par atelier

#### **ÉQUIPEMENTS**

**Expert :**  \* \* **Maitrise :** \* \* \* \* **Basique : Non proposé :**  $\bigstar$   $\bigstar$ 

#### **Découvrir les usages de base du numérique**

Fonctionnement d'une tablette ou smartphone Fonctionnement d'un ordinateur Internet : fonctionnement, navigation, recherche web Mails : créer, envoyer, recevoir Accès internet : abonnement, paramétrage

#### **S'insérer professionnellement**

Réaliser son CV Diffuser son CV en ligne Organiser sa recherche d'emploi Découvrir l'usage du site Pole Emploi

#### **Faire ses démarches en ligne**

Faire ses déclarations Pole Emploi Déclarer ses revenus et découvrir des services proposés par les impôts Accéder à ses droits sociaux et les gérer : CAF, MSA Ouvrir et gérer son dossier retraite Gérer ses droits d'assuré social en ligne : ameli.fr Gérer ses abonnements et factures : gaz, électricité,téléphonie, ... État civil : carte d'identité, passeport, ... Faire refaire son permis, carte grise

#### **Créer avec le numérique**

Images : retoucher des photos Découvrir et utiliser imprimante 3D Faire des présentations, des diaporamas Créer un site Web Découvrir la programmation informatique Faire de la vidéo : montage, tournage, ... Faire de la musique : captation, MAO, mixage, diffusion, ... Découvrir et participer à de la formation en ligne

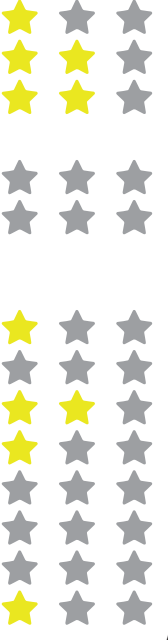

**THE THE TWO A**  $\rightarrow$ 

\* \* \* \* \* \* \* \* \* \* \* \*

\* \* \* \* \* \*

### **ESPACE SOCIOCULTUREL LE RUBAN VERT MAREUIL EN PÉRIGORD**

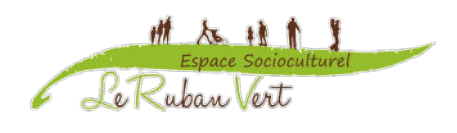

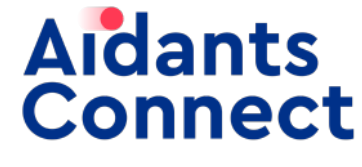

#### **INFORMATIONS PRATIQUES**

#### **Horaires :**

- Lun. : 9h30-12h30; 13h30-17h30
- Mar. : 9h30-12h30; 13h30-17h30
- Mer. : 9h30-12h30; 13h30-17h30
- Jeu. : 13h30-17h30
- Ven. : 9h30-12h30; 13h30-17h30

#### **CONDITIONS D'ACCÈS**

**Espace numérique :**  Sans conditions - Accès libre **Fablab :**  Être adhérent à l'association

#### **PUBLIC CIBLE**

**TOUT** 

**PUBLIC**

**Tout public**

2 Pl. André Marchaps

05.53.35.19.81

24340 Mareuil-en-Périgord

#### **ACCOMPAGNEMENT**

Ateliers d'initation et de progression au numérique **(sur inscription)** en groupe ou individuel **(sur rendez-vous)**. **Tarifs :**  Atelier d'initiation : gratuit

Atelier de progression : 2€ par atelier

#### **ÉQUIPEMENTS**

Ordinateurs, imprimante, scanner, imprimante 3D, découpeuse numérique, matériel vidéo.

*6*

**Expert :**  \* \* ★ ★ **Maitrise :** \* \* **Basique : Non proposé :**  $\bigstar$   $\bigstar$ 

#### **Découvrir les usages de base du numérique**

Fonctionnement d'une tablette ou smartphone Fonctionnement d'un ordinateur Internet : fonctionnement, navigation, recherche web Mails : créer, envoyer, recevoir Accès internet : abonnement, paramétrage

#### **S'insérer professionnellement**

Réaliser son CV Diffuser son CV en ligne Organiser sa recherche d'emploi Découvrir l'usage du site Pole Emploi

#### **Faire ses démarches en ligne**

Faire ses déclarations Pole Emploi Déclarer ses revenus et découvrir des services proposés par les impôts Accéder à ses droits sociaux et les gérer : CAF, MSA Ouvrir et gérer son dossier retraite Gérer ses droits d'assuré social en ligne : ameli.fr Gérer ses abonnements et factures : gaz, électricité,téléphonie, ... État civil : carte d'identité, passeport, ... Faire refaire son permis, carte grise

#### **Créer avec le numérique**

Images : retoucher des photos Découvrir et utiliser imprimante 3D Faire des présentations, des diaporamas Créer un site Web Découvrir la programmation informatique Faire de la vidéo : montage, tournage, ... Faire de la musique : captation, MAO, mixage, diffusion, ... Découvrir et participer à de la formation en ligne

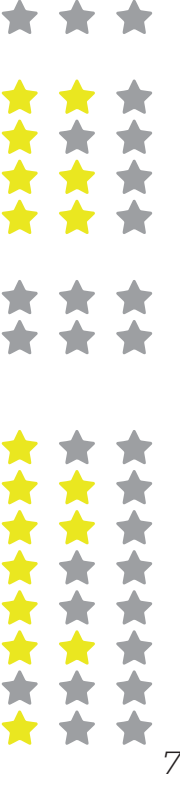

**THE THE TWO A**  $\star$ 

\* \* \* \* \* \* \* \* \* \* \* \*

\* \* \*

### **LE TRI-CYCLE ENCHANTÉ**

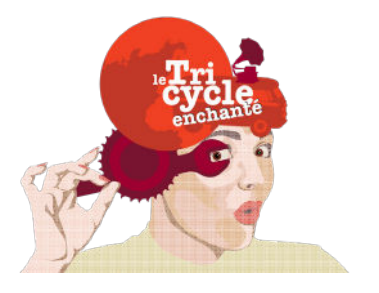

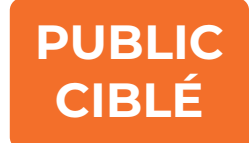

#### **INFORMATIONS PRATIQUES**

#### **Horaires :**

Lun. : 10h-18h Mer.: 10h-18h Ven. : 10h-17h Sam. : 10h-18h

94 Combe Brune 24310 Brantôme-en-Périgord 05.53.03.73.04

#### **CONDITIONS D'ACCÈS**

Être employé de la structure **Personnes en réinsertion** 

#### **PUBLIC CIBLE**

**professionnelle**

#### **ACCOMPAGNEMENT**

Accompagnement réservé aux employés de la structure.

#### **ÉQUIPEMENTS**

**Expert :**  \* \* **Maitrise :** \* \* \* \* **Basique : Non proposé :**  $\bigstar$   $\bigstar$ 

> \* \* \* \* \* \*  $\rightarrow$

\* \* \* \* \* \* \* \* \* \* \* \*

\* \* \* \* \* \*

**The State** \* \* \* \* \* \* \* \* \*

\* \* \* \* \* \*

**A** A \* \*  $\rightarrow$  $\blacktriangleright$  $\blacktriangleright$ 

 $\blacktriangleright$ 

◆

 $\blacktriangleright$ 

#### **Découvrir les usages de base du numérique**

Fonctionnement d'une tablette ou smartphone Fonctionnement d'un ordinateur Internet : fonctionnement, navigation, recherche web Mails : créer, envoyer, recevoir Accès internet : abonnement, paramétrage

#### **S'insérer professionnellement**

Réaliser son CV Diffuser son CV en ligne Organiser sa recherche d'emploi Découvrir l'usage du site Pole Emploi

#### **Faire ses démarches en ligne**

Faire ses déclarations Pole Emploi Déclarer ses revenus et découvrir des services proposés par les impôts Accéder à ses droits sociaux et les gérer : CAF, MSA Ouvrir et gérer son dossier retraite Gérer ses droits d'assuré social en ligne : ameli.fr Gérer ses abonnements et factures : gaz, électricité,téléphonie, ... État civil : carte d'identité, passeport, ... Faire refaire son permis, carte grise

#### **Créer avec le numérique**

Images : retoucher des photos Découvrir et utiliser imprimante 3D Faire des présentations, des diaporamas Créer un site Web Découvrir la programmation informatique Faire de la vidéo : montage, tournage, ... Faire de la musique : captation, MAO, mixage, diffusion, ... Découvrir et participer à de la formation en ligne

 $\blacktriangleright$ 

 $\blacktriangleright$  $\blacktriangle$ 

### **ASSOCIATION ALAIJE**

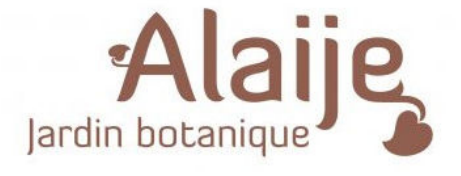

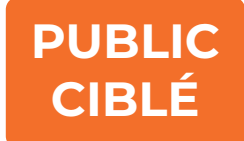

#### **INFORMATIONS PRATIQUES**

**Horaires du bureau :** Du lundi au vendredi : 8h30-16h30 **Horaires du jardin :** Toute l'année : Du lundi au vendredi : 9h-16h30 Du 1er juin au 30 septembre : Du lundi au samedi : 10h-18h

Chemin du vert galant 24310 Brantôme-en-Périgord 05.53.35.38.64

#### **CONDITIONS D'ACCÈS**

Être employé de la structure **Personne en réinsertion** 

#### **PUBLIC CIBLE**

**professionnelle**

#### **ACCOMPAGNEMENT**

Accompagnement réservé aux employés de la structure.

#### **ÉQUIPEMENTS**

**Expert : ALC: YES Maitrise :** \* \* \* \* **Basique : Non proposé :**  $\bigstar$   $\bigstar$ 

> \* \* \* \* \* \*  $\rightarrow$

\* \* \* \* \* \* \* \* \* \* \* \*

\* \* \* \* \* \*

**The Second Service** \* \* \* \* \* \* \* \* \*

\* \* \* \* \* \*

 $\mathbf{r}$ \* \*  $\rightarrow$  $\blacktriangleright$  $\blacktriangleright$  $\blacktriangleright$ 

◆

#### **Découvrir les usages de base du numérique**

Fonctionnement d'une tablette ou smartphone Fonctionnement d'un ordinateur Internet : fonctionnement, navigation, recherche web Mails : créer, envoyer, recevoir Accès internet : abonnement, paramétrage

#### **S'insérer professionnellement**

Réaliser son CV Diffuser son CV en ligne Organiser sa recherche d'emploi Découvrir l'usage du site Pole Emploi

#### **Faire ses démarches en ligne**

Faire ses déclarations Pole Emploi Déclarer ses revenus et découvrir des services proposés par les impôts Accéder à ses droits sociaux et les gérer : CAF, MSA Ouvrir et gérer son dossier retraite Gérer ses droits d'assuré social en ligne : ameli.fr Gérer ses abonnements et factures : gaz, électricité,téléphonie, ... État civil : carte d'identité, passeport, ... Faire refaire son permis, carte grise

#### **Créer avec le numérique**

Images : retoucher des photos Découvrir et utiliser imprimante 3D Faire des présentations, des diaporamas Créer un site Web Découvrir la programmation informatique Faire de la vidéo : montage, tournage, ... Faire de la musique : captation, MAO, mixage, diffusion, ... Découvrir et participer à de la formation en ligne

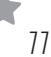

### **MISSION LOCALE DU HAUT PÉRIGORD ANTENNE DE NONTRON**

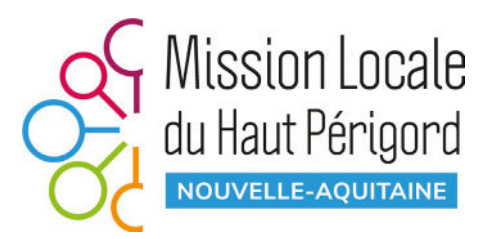

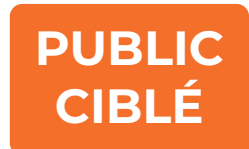

#### **INFORMATIONS PRATIQUES**

#### **05.53.52.59.91**

**Siège :** Maison des services, Bd. Henri Saumande, 24800 Thiviers Horaires : Lundi, Mardi, Mercredi, Vendredi : 8h45-12h30 ; 13h30-17h30 Jeudi : 10h-12h30 ; 13h30-17h30

**Antenne de Nontron :** Pl. Paul Bert, 24300 Nontron Horaires : Lundi, Mardi, Mercredi : 8h45-12h30 ; 13h30-17h30 Jeudi : 10h-12h30 ; 13h30-17h Vendredi : 8h45-12h30

#### **Permanences :**

Tous les mardis : La Passerelle, 5 pl de la Jeunesse, 24310 Brantôme en Périgord 1 er et 3ème mardi après-midi du mois : 2 Pl. André Marchaps, 24340 Mareuil en Périgord 3 ème mercredi matin : Médiathèque, Pl. Du Gnl. De Gaulle, 24530 Champagnac de Bélair

#### **CONDITIONS D'ACCÈS**

**Espace numérique :**  Accès libre **Rencontre avec un conseiller :** Sur rendez-vous.

#### **ACCOMPAGNEMENT**

Accompagnement à la demande.

#### **ÉQUIPEMENTS**

Ordinateurs, imprimante, scanner.

#### **PUBLIC CIBLE**

**Tous les jeunes de 16 à 25 ans, sans situation scolaire**

**Expert :**  \* \* **Maitrise :** \* \* \* \* **Basique : Non proposé :**  $\bigstar$   $\bigstar$ 

> **. . .**  $\bullet$   $\bullet$ \* \* \*  $\rightarrow$

**\* \* \*** \* \* \* \* \* \* \* \* \*

\* \* \* \* \* \*

\* \* \* \* \* \* \* \* \* \* \* \*

\* \* \* \* \* \*

**TT** \* \*  $\bullet$   $\bullet$  $\blacktriangleright$  $\blacktriangleright$  $\blacktriangleright$ 

★

◆

#### **Découvrir les usages de base du numérique**

Fonctionnement d'une tablette ou smartphone Fonctionnement d'un ordinateur Internet : fonctionnement, navigation, recherche web Mails : créer, envoyer, recevoir Accès internet : abonnement, paramétrage

#### **S'insérer professionnellement**

Réaliser son CV Diffuser son CV en ligne Organiser sa recherche d'emploi Découvrir l'usage du site Pole Emploi

#### **Faire ses démarches en ligne**

Faire ses déclarations Pole Emploi Déclarer ses revenus et découvrir des services proposés par les impôts Accéder à ses droits sociaux et les gérer : CAF, MSA Ouvrir et gérer son dossier retraite Gérer ses droits d'assuré social en ligne : ameli.fr Gérer ses abonnements et factures : gaz, électricité,téléphonie, ... État civil : carte d'identité, passeport, ... Faire refaire son permis, carte grise

#### **Créer avec le numérique**

Images : retoucher des photos Découvrir et utiliser imprimante 3D Faire des présentations, des diaporamas Créer un site Web Découvrir la programmation informatique Faire de la vidéo : montage, tournage, ... Faire de la musique : captation, MAO, mixage, diffusion, ... Découvrir et participer à de la formation en ligne

 $\blacktriangleright$ 

### **TRAJECTOIRES**

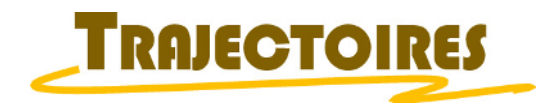

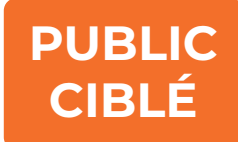

#### **INFORMATIONS PRATIQUES**

#### **Horaires :**

Mar. : 9h-12h30; 13h30-17h

Mer. : 9h-12h30; 13h30-17h

Jeu. : 9h-12h30; 13h30-17h

Ven. : 9h-12h30; 13h30-16h30

Pl. Paul Bert 24300 Nontron 05.53.56.18.32

#### **CONDITIONS D'ACCÈS**

**Rencontre avec un conseiller :** 

Sur rendez-vous

#### **PUBLIC CIBLE**

**Ouvert aux personnes éloignées de l'emploi de plus de 26 ans, sur prescription des partenaires**

#### **ACCOMPAGNEMENT**

Accompagnements sur rendez-vous. Propose, sur prescription, des ateliers avec des prestataires extérieurs.

#### **ÉQUIPEMENTS**

**Expert : STEP Maitrise :**  $\bullet$  $\rightarrow$ **Basique : Non proposé :**

> \* \* \* \* \*  $\rightarrow$ \* \* \*

> > **XX**  $\star$ \* \*  $\bullet$   $\bullet$

\* \* \* \* \* \*

\* \* \* \* \* \* \* \* \* \* \* \*

\* \* \* \* \* \*

> **The Contract of the Contract of the Contract of the Contract of the Contract of the Contract of the Contract of The Contract of The Contract of The Contract of The Contract of The Contract of The Contract of The Contract**  $\rightarrow$  $\blacktriangleright$  $\rightarrow$  $\rightarrow$  $\blacktriangleright$

#### **Découvrir les usages de base du numérique**

Fonctionnement d'une tablette ou smartphone Fonctionnement d'un ordinateur Internet : fonctionnement, navigation, recherche web Mails : créer, envoyer, recevoir Accès internet : abonnement, paramétrage

#### **S'insérer professionnellement**

Réaliser son CV Diffuser son CV en ligne Organiser sa recherche d'emploi Découvrir l'usage du site Pole Emploi

#### **Faire ses démarches en ligne**

Faire ses déclarations Pole Emploi Déclarer ses revenus et découvrir des services proposés par les impôts Accéder à ses droits sociaux et les gérer : CAF, MSA Ouvrir et gérer son dossier retraite Gérer ses droits d'assuré social en ligne : ameli.fr Gérer ses abonnements et factures : gaz, électricité,téléphonie, ... État civil : carte d'identité, passeport, ... Faire refaire son permis, carte grise

#### **Créer avec le numérique**

Images : retoucher des photos Découvrir et utiliser imprimante 3D Faire des présentations, des diaporamas Créer un site Web Découvrir la programmation informatique Faire de la vidéo : montage, tournage, ... Faire de la musique : captation, MAO, mixage, diffusion, ... Découvrir et participer à de la formation en ligne

*15*

### **REPAIR CAFÉ**

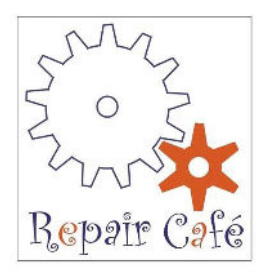

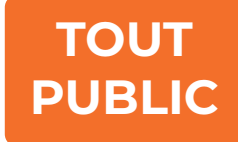

#### **INFORMATIONS PRATIQUES**

#### **Horaires :**

Les premiers mardis et troisièmes samedis de chaque mois de 13h30 à 18h

Pl. Saint Étienne 24530 Condat sur Trincou 07.84.10.20.35

#### **CONDITIONS D'ACCÈS**

**Ateliers réparation :**  Accès libre

#### **PUBLIC CIBLE**

**Tout public**

#### **ACCOMPAGNEMENT**

Accompagnement au numérique : être adhérent à l'association ou dispensé à la suite d'une réparation.

#### **ÉQUIPEMENTS**

Ordinateurs, imprimante.

**Expert :**  \* \* ★ ★ **Maitrise :** \*\* **Basique : Non proposé :**  $\bigstar$   $\bigstar$ 

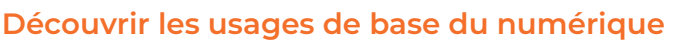

Fonctionnement d'une tablette ou smartphone Fonctionnement d'un ordinateur Internet : fonctionnement, navigation, recherche web Mails : créer, envoyer, recevoir Accès internet : abonnement, paramétrage

#### **S'insérer professionnellement**

Réaliser son CV Diffuser son CV en ligne Organiser sa recherche d'emploi Découvrir l'usage du site Pole Emploi

#### **Faire ses démarches en ligne**

Faire ses déclarations Pole Emploi Déclarer ses revenus et découvrir des services proposés par les impôts Accéder à ses droits sociaux et les gérer : CAF, MSA Ouvrir et gérer son dossier retraite Gérer ses droits d'assuré social en ligne : ameli.fr Gérer ses abonnements et factures : gaz, électricité,téléphonie, ... État civil : carte d'identité, passeport, ... Faire refaire son permis, carte grise

#### **Créer avec le numérique**

Images : retoucher des photos Découvrir et utiliser imprimante 3D Faire des présentations, des diaporamas Créer un site Web Découvrir la programmation informatique Faire de la vidéo : montage, tournage, ... Faire de la musique : captation, MAO, mixage, diffusion, ... Découvrir et participer à de la formation en ligne

\* \* \* \* \*  $\blacktriangleright$  $\mathbf{r}$ \* \* \* \* \* \* \* \* \* \* \* \* \* \* \* \* \* \* \* \* \* \* \* \* \* \* \* \* \* \* \* \* \* \* \* **TT** \* \* \* \*  $\blacktriangleright$  $\blacktriangleright$  $\blacktriangleright$  $\blacktriangleright$  $\blacktriangleright$  $\blacktriangleright$ *17*

**A A A** 

## **RÉSEAU DES MÉDIATHÈQUES DRONNE ET BELLE**

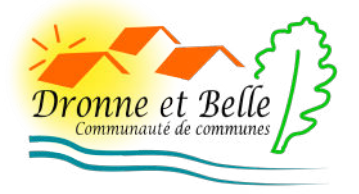

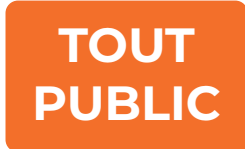

#### **INFORMATIONS PRATIQUES**

**Adresses : Médiathèque de Champagnac** Pl. du Général de Gaulle, 24530 Champagnac-de-Belair **Médiathèque de Brantôme-en-Périgord** 1er étage de l'Abbaye, Bd. Charlemagne 24310 Brantôme-en-Périgord **Médiathèque de Bourdeilles** Pl. de la mairie, 24310 Bourdeilles **Médiathèque de Mareuil** 3 Pl. des Promenades, 24340 Mareuil-en-Périgord 05.53.03.68.50

#### **CONDITIONS D'ACCÈS**

#### **Espace bibliothèque :**

**Tout public**

**PUBLIC CIBLE**

Sans condition, inscription gratuite avec justificatif de domicile **Espace multimédia :** sans condition

#### **ACCOMPAGNEMENT**

Les espaces multimédia sont en accès libre avec accompagnement si besoin.

La médiathèque de Champagnac de Belair propose des initiations à l'informatique sur **inscription au trimestre**.

#### **ÉQUIPEMENTS**

**Expert : ALC: YES** \* \* **Maitrise :** \* \* **Basique : Non proposé :**  $\bigstar$   $\bigstar$ 

> **TERMIN**  $\rightarrow$  $\rightarrow$

\* \* \* \* \* \* \* \* \* \* \* \*

\* \* \* \* \* \*

\* \* \* \* \* \*

\* \*  $\rightarrow$  $\blacklozenge$  $\blacktriangleright$ ◆

 $\blacktriangleright$ 

 $\mathbf{r}$ \* \* \* \* \* \* \* \* \*

#### **Découvrir les usages de base du numérique**

Fonctionnement d'une tablette ou smartphone Fonctionnement d'un ordinateur Internet : fonctionnement, navigation, recherche web Mails : créer, envoyer, recevoir Accès internet : abonnement, paramétrage

#### **S'insérer professionnellement**

Réaliser son CV Diffuser son CV en ligne Organiser sa recherche d'emploi Découvrir l'usage du site Pole Emploi

#### **Faire ses démarches en ligne**

Faire ses déclarations Pole Emploi Déclarer ses revenus et découvrir des services proposés par les impôts Accéder à ses droits sociaux et les gérer : CAF, MSA Ouvrir et gérer son dossier retraite Gérer ses droits d'assuré social en ligne : ameli.fr Gérer ses abonnements et factures : gaz, électricité,téléphonie, ... État civil : carte d'identité, passeport, ... Faire refaire son permis, carte grise

#### **Créer avec le numérique**

Images : retoucher des photos Découvrir et utiliser imprimante 3D Faire des présentations, des diaporamas Créer un site Web Découvrir la programmation informatique Faire de la vidéo : montage, tournage, ... Faire de la musique : captation, MAO, mixage, diffusion, ... Découvrir et participer à de la formation en ligne

*19*

 $\blacktriangleright$ 

### **POINT INFORMATION JEUNESSE DRONNE ET BELLE**

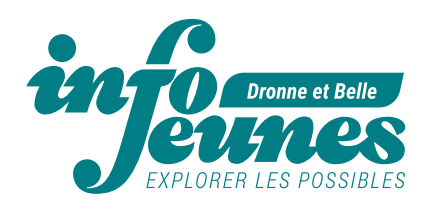

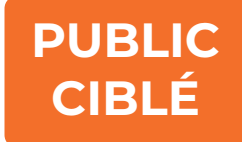

#### **INFORMATIONS PRATIQUES**

#### **Horaires :**

Lun. : 9h30-17h

Mar. : 9h30-17h

Mer. : 9h30-17h

Jeu. : 9h30-17h

Ven. : 9h30-17h

La Passerelle, 5 Pl. de la Jeunesse 24310 Brantôme-en-Périgord 06.46.91.93.08

#### **CONDITIONS D'ACCÈS**

#### **PUBLIC CIBLE**

Sans rendez-vous **Ouvert aux 15-30 ans**

#### **ACCOMPAGNEMENT**

Accompagnement sur rendez-vous.

#### **ÉQUIPEMENTS**

Ordinateurs, imprimante, scanner, matériel audio.

**Expert :**  \* \* **Maitrise :** ★ ★ \*\* **Basique : Non proposé :**  $\bigstar$   $\bigstar$ 

> \* \* \* \* \* \*  $\rightarrow$

\* \* \* \* \* \* \* \* \* \* \* \*

\* \* \* \* \* \*

\* \* \* \* \* \* \* \* \* \* \* \*

\* \* \* \* \* \*

. . . \* \*  $\rightarrow$  $\blacktriangleright$  $\blacktriangleright$ 

◆

★ ▼

★

#### **Découvrir les usages de base du numérique**

Fonctionnement d'une tablette ou smartphone Fonctionnement d'un ordinateur Internet : fonctionnement, navigation, recherche web Mails : créer, envoyer, recevoir Accès internet : abonnement, paramétrage

#### **S'insérer professionnellement**

Réaliser son CV Diffuser son CV en ligne Organiser sa recherche d'emploi Découvrir l'usage du site Pole Emploi

#### **Faire ses démarches en ligne**

Faire ses déclarations Pole Emploi Déclarer ses revenus et découvrir des services proposés par les impôts Accéder à ses droits sociaux et les gérer : CAF, MSA Ouvrir et gérer son dossier retraite Gérer ses droits d'assuré social en ligne : ameli.fr Gérer ses abonnements et factures : gaz, électricité,téléphonie, ... État civil : carte d'identité, passeport, ... Faire refaire son permis, carte grise

#### **Créer avec le numérique**

Images : retoucher des photos Découvrir et utiliser imprimante 3D Faire des présentations, des diaporamas Créer un site Web Découvrir la programmation informatique Faire de la vidéo : montage, tournage, ... Faire de la musique : captation, MAO, mixage, diffusion, ... Découvrir et participer à de la formation en ligne

 $\blacktriangleright$ 

 $\blacktriangleright$ 

### **RELAIS PETITE ENFANCE DRONNE ET BELLE**

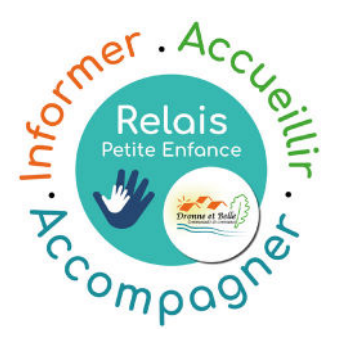

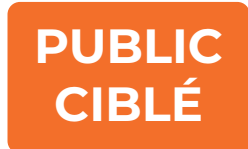

**06.84.79.31.51**

#### **INFORMATIONS PRATIQUES**

#### **Horaires :**

Lun. : 9h-16h Mar. : 9h-16h Jeu. : 9h-16h Ven. : 9h-16h

#### **Permanences :**

Lundi, mardi et jeudi : 13h30-16h

La Passerelle, 5 Pl. de la Jeunesse 24310 Brantôme-en-Périgord

#### Vendredi : 13h30-16h

12 rue Pierre Degail 24340 Mareuil-en-Périgord

#### **CONDITIONS D'ACCÈS**

#### **Rencontre lors de permanences :**

Sur rendez-vous

#### **PUBLIC CIBLE**

**Ouvert aux assistants maternels de la Communauté de communes Dronne et Belle, aux parents employeurs d'assistant maternel, ainsi qu'aux parents.**

#### **ACCOMPAGNEMENT**

Accompagnement sur rendez-vous lors des permanences.

#### **ÉQUIPEMENTS**

**Expert : Maitrise : Basique : Non proposé :**  $\bigstar$   $\bigstar$ 

\* \* ★ ★ \* \*

> \* \* \* \* \* \*  $\rightarrow$  $\blacktriangleright$

\* \* \* \* \* \* \* \* \* \* \* \*

\* \* \* \* \* \*

**The Second State** \* \* \* \* \* \* \* \* \*

\* \* \* \* \* \*

\* \* \* \* \*  $\rightarrow$  $\blacktriangleright$  $\blacktriangleright$  $\blacktriangleright$ 

◆

◆

#### **Découvrir les usages de base du numérique**

Fonctionnement d'une tablette ou smartphone Fonctionnement d'un ordinateur Internet : fonctionnement, navigation, recherche web Mails : créer, envoyer, recevoir Accès internet : abonnement, paramétrage

#### **S'insérer professionnellement**

Réaliser son CV Diffuser son CV en ligne Organiser sa recherche d'emploi Découvrir l'usage du site Pole Emploi

#### **Faire ses démarches en ligne**

Faire ses déclarations Pole Emploi Déclarer ses revenus et découvrir des services proposés par les impôts Accéder à ses droits sociaux et les gérer : CAF, MSA Ouvrir et gérer son dossier retraite Gérer ses droits d'assuré social en ligne : ameli.fr Gérer ses abonnements et factures : gaz, électricité,téléphonie, ... État civil : carte d'identité, passeport, ... Faire refaire son permis, carte grise

#### **Créer avec le numérique**

Images : retoucher des photos Découvrir et utiliser imprimante 3D Faire des présentations, des diaporamas Créer un site Web Découvrir la programmation informatique Faire de la vidéo : montage, tournage, ... Faire de la musique : captation, MAO, mixage, diffusion, ... Découvrir et participer à de la formation en ligne

 $\blacktriangleright$  $\blacktriangle$ 

### **MAIRIE DE MAREUIL EN PÉRIGORD**

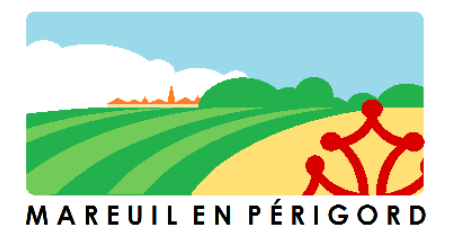

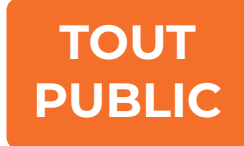

#### **INFORMATIONS PRATIQUES**

#### **Horaires de la mairie :**

Lun. : 9h-12h; 13h30-17h Mar. : 9h-12h; 13h30-17h Mer. : 9h-12h; 13h30-17h Jeu. : 9h-12h; 13h30-17h Ven. : 9h-12h

#### **Service carte d'identité et passeport :**

6 Pl. de l'hôtel de ville 24340 Mareuil-en-Périgord 05.53.60.91.20 Lun. et Mar : 9h-12h Jeu. : 13h30-17h

#### **CONDITIONS D'ACCÈS**

Accueil : accès libre **Tout public** 

#### **PUBLIC CIBLE**

#### **ACCOMPAGNEMENT**

Service des cartes d'identité : sur rendez-vous pour les démarches et récupération.

#### **ÉQUIPEMENTS**

Ordinateurs, imprimante.

**Expert :**  \* \* ★ ★ **Maitrise :** \*\* **Basique : Non proposé :**  $\bigstar$   $\bigstar$ 

#### **Découvrir les usages de base du numérique**

Fonctionnement d'une tablette ou smartphone Fonctionnement d'un ordinateur Internet : fonctionnement, navigation, recherche web Mails : créer, envoyer, recevoir Accès internet : abonnement, paramétrage

#### **S'insérer professionnellement**

Réaliser son CV Diffuser son CV en ligne Organiser sa recherche d'emploi Découvrir l'usage du site Pole Emploi

#### **Faire ses démarches en ligne**

Faire ses déclarations Pole Emploi Déclarer ses revenus et découvrir des services proposés par les impôts Accéder à ses droits sociaux et les gérer : CAF, MSA Ouvrir et gérer son dossier retraite Gérer ses droits d'assuré social en ligne : ameli.fr Gérer ses abonnements et factures : gaz, électricité,téléphonie, ... État civil : carte d'identité, passeport, ... Faire refaire son permis, carte grise

#### **Créer avec le numérique**

Images : retoucher des photos Découvrir et utiliser imprimante 3D Faire des présentations, des diaporamas Créer un site Web Découvrir la programmation informatique Faire de la vidéo : montage, tournage, ... Faire de la musique : captation, MAO, mixage, diffusion, ... Découvrir et participer à de la formation en ligne

\* \* \* \* \* \* \* \* \* \* \* \* \* \* \* \* \* \* \* \* \* \* \*  $\rightarrow$ \* \* \* \* \* \* \* \* \* \* \* \* \* \* \* **TT** \* \* \* \*  $\blacktriangleright$  $\blacktriangleright$  $\blacktriangleright$  $\blacktriangleright$ ◆ *25*

\* \* \* \* \* \* \* \*

### **MAIRIE DE BRANTÔME EN PÉRIGORD**

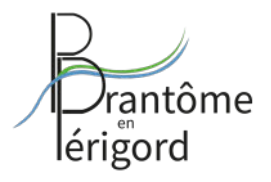

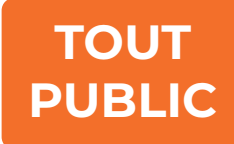

#### **INFORMATIONS PRATIQUES**

#### **Horaires :**

- Lun. : 9h-12h30; 13h30-17h
- Mar. : 9h-12h30; 13h30-17h
- Mer. : 9h-12h30; 13h30-17h
- Jeu. : 9h-12h30; 13h30-17h
- Ven. : 9h-12h30; 13h30-17h

Boulevard Charlemagne 24310 Brantôme-en-Périgord 05.53.05.70.21

#### **CONDITIONS D'ACCÈS**

**PUBLIC CIBLE**

**Accueil :**  Accès libre **Tout public**

#### **ACCOMPAGNEMENT**

Service des cartes d'identité : sur rendez-vous pour les démarches et récupération.

#### **ÉQUIPEMENTS**

**Ordinateurs** 

**Expert : Maitrise : Basique : Non proposé :**  $\bigstar$   $\bigstar$ 

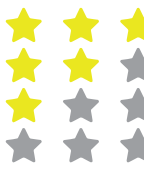

#### **Découvrir les usages de base du numérique**

Fonctionnement d'une tablette ou smartphone Fonctionnement d'un ordinateur Internet : fonctionnement, navigation, recherche web Mails : créer, envoyer, recevoir Accès internet : abonnement, paramétrage

#### **S'insérer professionnellement**

Réaliser son CV Diffuser son CV en ligne Organiser sa recherche d'emploi Découvrir l'usage du site Pole Emploi

#### **Faire ses démarches en ligne**

Faire ses déclarations Pole Emploi Déclarer ses revenus et découvrir des services proposés par les impôts Accéder à ses droits sociaux et les gérer : CAF, MSA Ouvrir et gérer son dossier retraite Gérer ses droits d'assuré social en ligne : ameli.fr Gérer ses abonnements et factures : gaz, électricité,téléphonie, ... État civil : carte d'identité, passeport, ... Faire refaire son permis, carte grise

#### **Créer avec le numérique**

Images : retoucher des photos Découvrir et utiliser imprimante 3D Faire des présentations, des diaporamas Créer un site Web Découvrir la programmation informatique Faire de la vidéo : montage, tournage, ... Faire de la musique : captation, MAO, mixage, diffusion, ... Découvrir et participer à de la formation en ligne

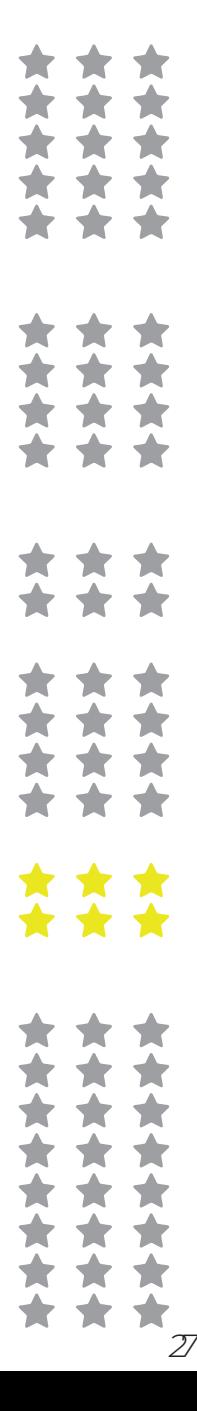

### **CENTRE MÉDICO-SOCIAL DU CONSEIL DÉPARTEMENTAL**

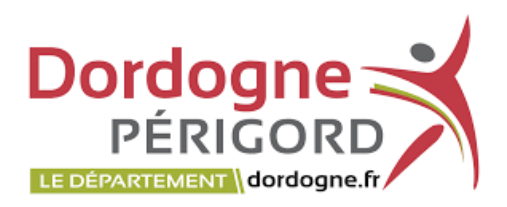

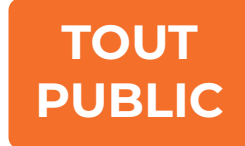

#### **INFORMATIONS PRATIQUES**

**Brantôme :** du Lundi au vendredi - 9h-12h30; 13h30 à 17h 127 Pl. du Champ de Foire 24310 Brantôme-en-Périgord **Mareuil :** Tous les jeudis (sauf le 3ème du mois) - 9h-12h30; 13h30-17h 1 rue Raymond Boucharel, 24340 Mareuil-en-Périgord

cms-brantome@dordogne.fr - 05.53.02.06.71

Les communes de Bussac, Sensenac Puy-de-Fourches, Eyvirat, La Gonterie Boulouneix, Valeuil, Bourdeilles, Léguillac de Cercles dépendent du CMS de Tocane St Apre (05.53.02.06.72 ou cms.tocane@dordogne.fr).

#### **CONDITIONS D'ACCÈS**

 Accès libre (pour le premier accueil, ne pas hésiter à téléphoner pour vérifier la disponibilité)

#### **PUBLIC CIBLE**

**Tout public**

#### **ACCOMPAGNEMENT**

Accompagnement à la demande. Les assitants sociaux et l'infirmière puéricultrice reçoivent sur rendezvous ou peuvent se rendre au domicile des personnes.

#### **ÉQUIPEMENTS**

Ordinateurs, imprimante, scanner, photocopieur.

**Expert : Maitrise : Basique : Non proposé :**  $\bigstar$   $\bigstar$ 

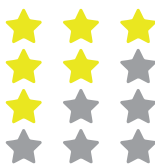

\* \* \* \* \* \* \* **A**  $\blacktriangleright$ 

\* \* \* \* \* \* \* \* \* \* \* \*

\* \* \* \* \* \*

\* \* \* \* \* \* \* \* \*

\* \* \* \* \* \*

**TT** \* \*  $\rightarrow$  $\blacktriangleright$  $\blacktriangleright$  $\blacktriangleright$ 

◆

#### **Découvrir les usages de base du numérique**

Fonctionnement d'une tablette ou smartphone Fonctionnement d'un ordinateur Internet : fonctionnement, navigation, recherche web Mails : créer, envoyer, recevoir Accès internet : abonnement, paramétrage

#### **S'insérer professionnellement**

Réaliser son CV Diffuser son CV en ligne Organiser sa recherche d'emploi Découvrir l'usage du site Pole Emploi

#### **Faire ses démarches en ligne**

Faire ses déclarations Pole Emploi Déclarer ses revenus et découvrir des services proposés par les impôts Accéder à ses droits sociaux et les gérer : CAF, MSA Ouvrir et gérer son dossier retraite Gérer ses droits d'assuré social en ligne : ameli.fr Gérer ses abonnements et factures : gaz, électricité,téléphonie, ... État civil : carte d'identité, passeport, ... Faire refaire son permis, carte grise

#### **Créer avec le numérique**

Images : retoucher des photos Découvrir et utiliser imprimante 3D Faire des présentations, des diaporamas Créer un site Web Découvrir la programmation informatique Faire de la vidéo : montage, tournage, ... Faire de la musique : captation, MAO, mixage, diffusion, ... Découvrir et participer à de la formation en ligne

### **MAISON FRANCE SERVICES MAREUIL EN PÉRIGORD**

#### **RÉPUBLIQUE** FRANCAISE Liberté<br>Égalité

#### France Aidants **TOUT**  services Connect **PUBLIC**

#### **INFORMATIONS PRATIQUES**

#### **Horaires :**

Mar. : 9h-12h15; 13h30-16h30 Mer. : 10h-12h15; 13h30-16h30 Jeu. : 9h-12h15; 13h30-16h30 Ven. : 9h-12h15; 13h30-16h30 Sam. : 9h-12h

Bureau de poste, 2 pl. De la Félibrée 24340 Mareuil-en-Périgord 05.53.60.34.34

#### **CONDITIONS D'ACCÈS**

Accès libre et sur rendez-vous. Ne pas hésiter à appeler pour faire le point sur les documents nécessaires à vos démarches.

#### **PUBLIC CIBLE**

**Tout public**

#### **ACCOMPAGNEMENT**

Sur rendez-vous pour toutes les démarches en ligne les plus longues.

#### **ÉQUIPEMENTS**

**Expert :**  \* \* **Maitrise :** ★ ★ \* \* **Basique : Non proposé :**  $\bigstar$   $\bigstar$ 

> \* \* \* \* \* \*  $\rightarrow$

\* \* \* \* \* \* \* \* \* \* \* \*

\* \* \* \* \* \*

**The Second Street** \* \* \* \* \* \* \* \* \*

\* \* \* \* \* \*

**TT** \* \* \* \*  $\blacktriangleright$  $\blacktriangleright$  $\blacktriangleright$ 

◆

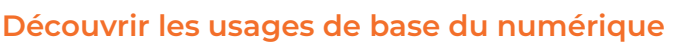

Fonctionnement d'une tablette ou smartphone Fonctionnement d'un ordinateur Internet : fonctionnement, navigation, recherche web Mails : créer, envoyer, recevoir Accès internet : abonnement, paramétrage

#### **S'insérer professionnellement**

Réaliser son CV Diffuser son CV en ligne Organiser sa recherche d'emploi Découvrir l'usage du site Pole Emploi

#### **Faire ses démarches en ligne**

Faire ses déclarations Pole Emploi Déclarer ses revenus et découvrir des services proposés par les impôts Accéder à ses droits sociaux et les gérer : CAF, MSA Ouvrir et gérer son dossier retraite Gérer ses droits d'assuré social en ligne : ameli.fr Gérer ses abonnements et factures : gaz, électricité,téléphonie, ... État civil : carte d'identité, passeport, ... Faire refaire son permis, carte grise

#### **Créer avec le numérique**

Images : retoucher des photos Découvrir et utiliser imprimante 3D Faire des présentations, des diaporamas Créer un site Web Découvrir la programmation informatique Faire de la vidéo : montage, tournage, ... Faire de la musique : captation, MAO, mixage, diffusion, ... Découvrir et participer à de la formation en ligne

 $\blacktriangleright$ 

### **MAISON FRANCE SERVICES BRANTÔME EN PÉRIGORD**

### **RÉPUBLIQUE FRANCAISE**

#### France Aidants **TOUT**  services Connect **PUBLIC**

#### **INFORMATIONS PRATIQUES**

#### **Horaires :**

Lun. : 9h-12h30 Mar. : 9h-12h30; 14h-17h Mer. : 9h-12h30; 14h-17h Jeu.: 9h-12h30 Ven. : 9h-12h30; 14h-17h 1 Pl. du Champ de Foire 24310 Brantôme-en-Périgord 05.32.65.01.00

#### **CONDITIONS D'ACCÈS**

Deux points numériques en accès libre. Des permanences de plusieurs services (CPAM, ADIL, ...) sont accessibles sur rendez-vous.

#### **PUBLIC CIBLE**

**Tout public**

#### **ACCOMPAGNEMENT**

Sur rendez-vous pour toutes les démarches en ligne.

### **ÉQUIPEMENTS**

**Expert : Maitrise : Basique : Non proposé :**  $\bigstar$   $\bigstar$ 

**ALC: YES** \* \* \* \*

\* \* \* \*

 $\blacktriangleright$ 

\* \* \* \* \* \* \* \* \* \* \* \*

\* \* \* \* \* \*

\* \* \* \* \* \* \* \*

\* \* \* \* \* \*

**TT** \* \*  $\rightarrow$  $\blacktriangleright$  $\blacktriangleright$  $\blacktriangleright$ 

◆

#### **Découvrir les usages de base du numérique**

Fonctionnement d'une tablette ou smartphone Fonctionnement d'un ordinateur Internet : fonctionnement, navigation, recherche web Mails : créer, envoyer, recevoir Accès internet : abonnement, paramétrage

#### **S'insérer professionnellement**

Réaliser son CV Diffuser son CV en ligne Organiser sa recherche d'emploi Découvrir l'usage du site Pole Emploi

#### **Faire ses démarches en ligne**

Faire ses déclarations Pole Emploi Déclarer ses revenus et découvrir des services proposés par les impôts Accéder à ses droits sociaux et les gérer : CAF, MSA Ouvrir et gérer son dossier retraite Gérer ses droits d'assuré social en ligne : ameli.fr Gérer ses abonnements et factures : gaz, électricité,téléphonie, ... État civil : carte d'identité, passeport, ... Faire refaire son permis, carte grise

#### **Créer avec le numérique**

Images : retoucher des photos Découvrir et utiliser imprimante 3D Faire des présentations, des diaporamas Créer un site Web Découvrir la programmation informatique Faire de la vidéo : montage, tournage, ... Faire de la musique : captation, MAO, mixage, diffusion, ... Découvrir et participer à de la formation en ligne

*33*

 $\blacktriangleright$ 

## **PÔLE EMPLOI NONTRON**

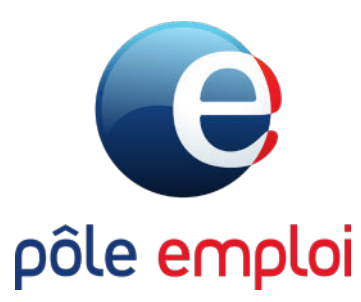

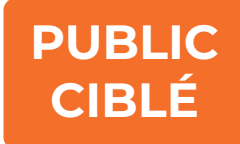

#### **INFORMATIONS PRATIQUES**

#### **Accès libre : Sur rendez-vous**

Lun. : 8h30-12h30 Mar.: 8h30-12h30 Mer.: 8h30-12h30 Jeu. : 8h30-12h30 Ven. : 8h30-12h30 12h30-16h30 12h30-16h30

12h30-16h30 12h30-15h30

Pl Paul Bert 24300 Nontron 09.72.72.39.49

### **CONDITIONS D'ACCÈS**

Accès libre le matin et sur rendezvous l'après-midi.

#### **PUBLIC CIBLE**

**Ouvert aux demandeurs d'emploi.**

#### **ACCOMPAGNEMENT**

Divers accompagnements (CV, découverte et utilisation du site Pôle Emploi, ...) disponible sur place.

Propose, sur prescription, des ateliers avec des prestataires extérieurs.

#### **ÉQUIPEMENTS**

**Expert :**  \* \* ★ ★ **Maitrise :** \*\* **Basique : Non proposé :**  $\bigstar$   $\bigstar$ 

> \* \* \* \* \* \* \* \* \* \*  $\rightarrow$

\* \* \* \* \* \* \* \* \* \* \* \*

\* \* \* \* \* \*

**The State** \* \* \* \* \* \* \* \* \*

\* \* \* \* \* \*

**TT** \* \* \* \*  $\blacktriangleright$  $\blacktriangleright$  $\blacktriangleright$ 

★

◆

#### **Découvrir les usages de base du numérique**

Fonctionnement d'une tablette ou smartphone Fonctionnement d'un ordinateur Internet : fonctionnement, navigation, recherche web Mails : créer, envoyer, recevoir Accès internet : abonnement, paramétrage

#### **S'insérer professionnellement**

Réaliser son CV Diffuser son CV en ligne Organiser sa recherche d'emploi Découvrir l'usage du site Pole Emploi

#### **Faire ses démarches en ligne**

Faire ses déclarations Pole Emploi Déclarer ses revenus et découvrir des services proposés par les impôts Accéder à ses droits sociaux et les gérer : CAF, MSA Ouvrir et gérer son dossier retraite Gérer ses droits d'assuré social en ligne : ameli.fr Gérer ses abonnements et factures : gaz, électricité,téléphonie, ... État civil : carte d'identité, passeport, ... Faire refaire son permis, carte grise

#### **Créer avec le numérique**

Images : retoucher des photos Découvrir et utiliser imprimante 3D Faire des présentations, des diaporamas Créer un site Web Découvrir la programmation informatique Faire de la vidéo : montage, tournage, ... Faire de la musique : captation, MAO, mixage, diffusion, ... Découvrir et participer à de la formation en ligne

### **FOYER LA PRADA**

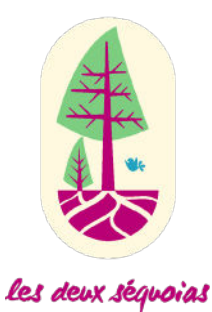

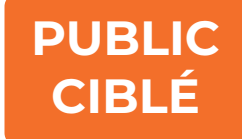

#### **INFORMATIONS PRATIQUES**

#### **Horaires :**

- Lun. : 8h30-17h30
- Mar.: 8h30-17h30
- Mer.: 8h30-17h30
- Jeu. : 8h30-17h30
- Ven. : 8h30-17h30

### **CONDITIONS D'ACCÈS**

1 Faubourg Notre Dame 24310 Bourdeilles 05.53.03.00.70.

#### **PUBLIC CIBLE**

Être suivi par l'établissement **Ouvert aux personnes en situation de handicap psychique suivies et qui résident au foyer.**

#### **ACCOMPAGNEMENT**

Propose des ateliers sur les usages de base du numérique.

#### **ÉQUIPEMENTS**

**Expert : Maitrise : Basique : Non proposé :**  $\bigstar$   $\bigstar$ 

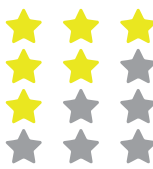

**A A A** 

#### **Découvrir les usages de base du numérique**

Fonctionnement d'une tablette ou smartphone Fonctionnement d'un ordinateur Internet : fonctionnement, navigation, recherche web Mails : créer, envoyer, recevoir Accès internet : abonnement, paramétrage

#### **S'insérer professionnellement**

Réaliser son CV Diffuser son CV en ligne Organiser sa recherche d'emploi Découvrir l'usage du site Pole Emploi

#### **Faire ses démarches en ligne**

Faire ses déclarations Pole Emploi Déclarer ses revenus et découvrir des services proposés par les impôts Accéder à ses droits sociaux et les gérer : CAF, MSA Ouvrir et gérer son dossier retraite Gérer ses droits d'assuré social en ligne : ameli.fr Gérer ses abonnements et factures : gaz, électricité,téléphonie, ... État civil : carte d'identité, passeport, ... Faire refaire son permis, carte grise

#### **Créer avec le numérique**

Images : retoucher des photos Découvrir et utiliser imprimante 3D Faire des présentations, des diaporamas Créer un site Web Découvrir la programmation informatique Faire de la vidéo : montage, tournage, ... Faire de la musique : captation, MAO, mixage, diffusion, ... Découvrir et participer à de la formation en ligne

\* \* \* \* \* \* \*  $\star$   $\star$ \* \* \* \* \* \* \* \* \* \* \* \* \* \* \* \* \* \* \* \* \* \* \* \* \* \* \* \* \* \* \* \* \* \* \* \* **TT** \* \* \* \*  $\blacktriangleright$  $\blacktriangleright$  $\blacktriangleright$  $\blacktriangleright$  $\blacktriangleright$  $\blacktriangle$ ◆ ◆ *37*

### **COLLÈGE ARNAULT DE MAREUIL**

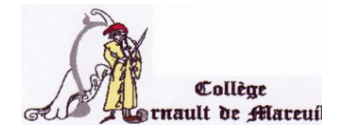

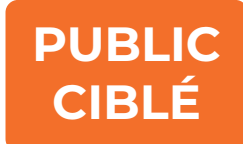

#### **INFORMATIONS PRATIQUES**

#### **Horaires :**

Lun. : 8h-17h Mar. : 8h-17h Mer.: 8h-13h30 Jeu. : 8h-17h Ven. : 8h-17h

12 Rue de Saint-Pardoux 24340 Mareuil-en-Périgord 05.53.60.90.50

#### **CONDITIONS D'ACCÈS**

#### **PUBLIC CIBLE**

Être élève au collège **Ouvert aux élèves du collège**

#### **ACCOMPAGNEMENT**

Accompagnement réalisé lors des cours.

#### **ÉQUIPEMENTS**

Ordinateurs, imprimante, scanner, imprimante 3D.

**Expert : Maitrise : Basique : Non proposé :**  $\bigstar$   $\bigstar$ 

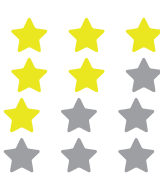

\* \* \* \* \* \* \* \* \*  $\rightarrow$  $\blacktriangleright$ 

#### **Découvrir les usages de base du numérique**

Fonctionnement d'une tablette ou smartphone Fonctionnement d'un ordinateur Internet : fonctionnement, navigation, recherche web Mails : créer, envoyer, recevoir Accès internet : abonnement, paramétrage

#### **S'insérer professionnellement**

Réaliser son CV Diffuser son CV en ligne Organiser sa recherche d'emploi Découvrir l'usage du site Pole Emploi

#### **Faire ses démarches en ligne**

Faire ses déclarations Pole Emploi Déclarer ses revenus et découvrir des services proposés par les impôts Accéder à ses droits sociaux et les gérer : CAF, MSA Ouvrir et gérer son dossier retraite Gérer ses droits d'assuré social en ligne : ameli.fr Gérer ses abonnements et factures : gaz, électricité,téléphonie, ... État civil : carte d'identité, passeport, ... Faire refaire son permis, carte grise

#### **Créer avec le numérique**

Images : retoucher des photos Découvrir et utiliser imprimante 3D Faire des présentations, des diaporamas Créer un site Web Découvrir la programmation informatique Faire de la vidéo : montage, tournage, ... Faire de la musique : captation, MAO, mixage, diffusion, ... Découvrir et participer à de la formation en ligne

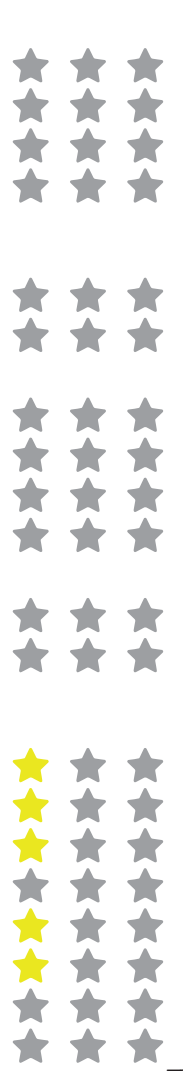

### **UDAF 24**

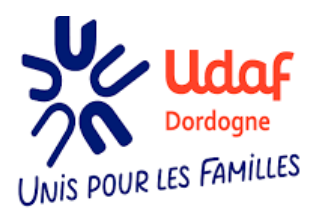

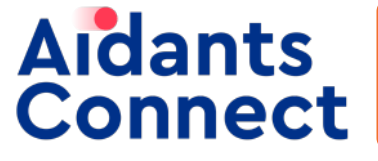

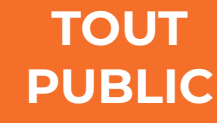

2 Bis Cours Fénelon 24000 PERIGUEUX

05.53.06.41.11

#### **INFORMATIONS PRATIQUES**

**Horaires :**

Du lundi au vendredi de 9h à 12h et de 14h à 17h.

#### **Connect'e-Bus et Point Conseil Budget Itinérant :**

Planning des lieux d'intervention disponible sur le site de l'UDAF de la Dordogne (www.udaf24.fr) ou sur la page Facebook de l'UDAF24. **Conseiller numérique** : 05.33.09.36.72 - contact@udaf24.fr Point Conseil Budget : 05.53.06.41.11 - pcb@udaf24.fr

#### **CONDITIONS D'ACCÈS**

#### **PUBLIC CIBLE**

**Prendre contact avec le conseiller numérique ou avec point conseil budget.**

#### **Tout public**

#### **ACCOMPAGNEMENT**

Accompagnement en fonction des demandes (numérique et ou budgétaire).

Possibilité d'un accompagnement personnalisé dans le cadre du point Conseil Budget.

#### **ÉQUIPEMENTS**

Dans le Connect'e-Bus : Ordinateurs, tablettes, imprimante.

**Expert : ALC: YES** \* \* **Maitrise :** \* \* **Basique : Non proposé :**  $\bigstar$   $\bigstar$ 

> **TERMIN**  $\rightarrow$  $\rightarrow$

**. . .** \* \* \* \* \* \* \* \* \*

\* \* \* \* \* \*

**A** \* \* \* \* \* \*

\* \* \* \* \* \*

**TT** \* \*  $\rightarrow$  $\blacktriangleright$  $\blacktriangleright$  $\blacktriangleright$ 

#### **Découvrir les usages de base du numérique**

Fonctionnement d'une tablette ou smartphone Fonctionnement d'un ordinateur Internet : fonctionnement, navigation, recherche web Mails : créer, envoyer, recevoir Accès internet : abonnement, paramétrage

#### **S'insérer professionnellement**

Réaliser son CV Diffuser son CV en ligne Organiser sa recherche d'emploi Découvrir l'usage du site Pole Emploi

#### **Faire ses démarches en ligne**

Faire ses déclarations Pole Emploi Déclarer ses revenus et découvrir des services proposés par les impôts Accéder à ses droits sociaux et les gérer : CAF, MSA Ouvrir et gérer son dossier retraite Gérer ses droits d'assuré social en ligne : ameli.fr Gérer ses abonnements et factures : gaz, électricité,téléphonie, ... État civil : carte d'identité, passeport, ... Faire refaire son permis, carte grise

#### **Créer avec le numérique**

Images : retoucher des photos Découvrir et utiliser imprimante 3D Faire des présentations, des diaporamas Créer un site Web Découvrir la programmation informatique Faire de la vidéo : montage, tournage, ... Faire de la musique : captation, MAO, mixage, diffusion, ... Découvrir et participer à de la formation en ligne

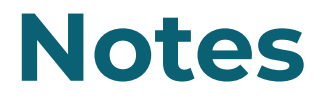

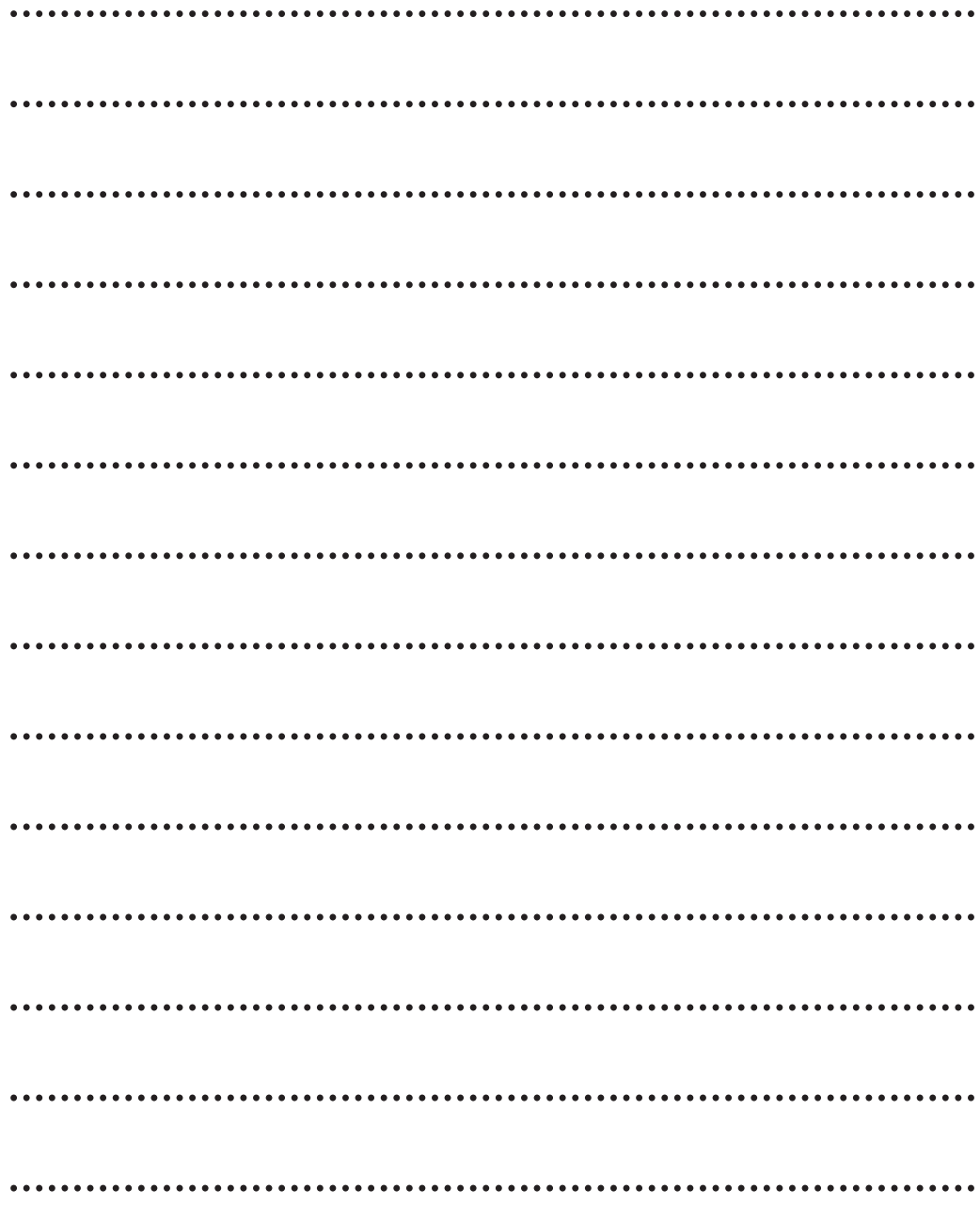

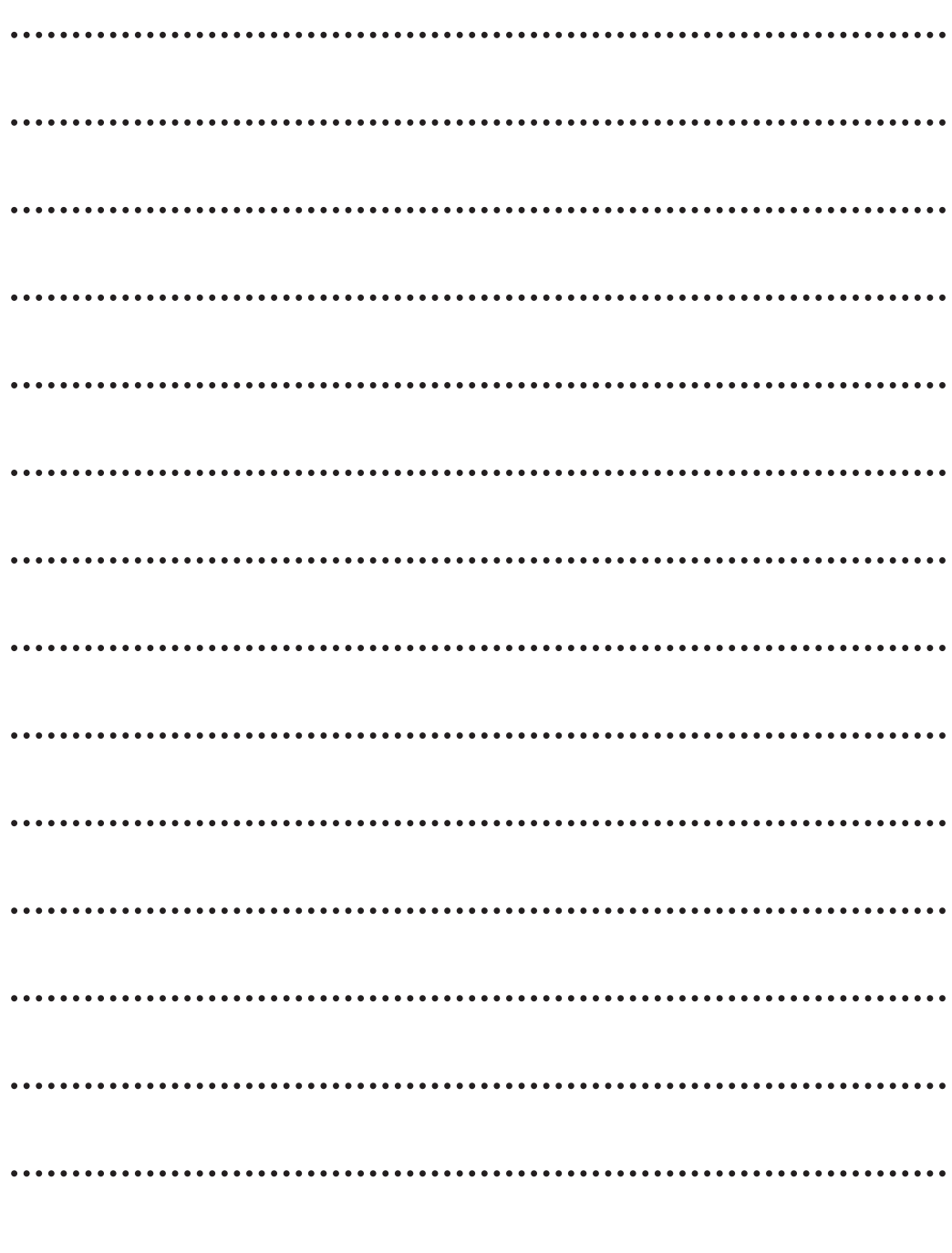

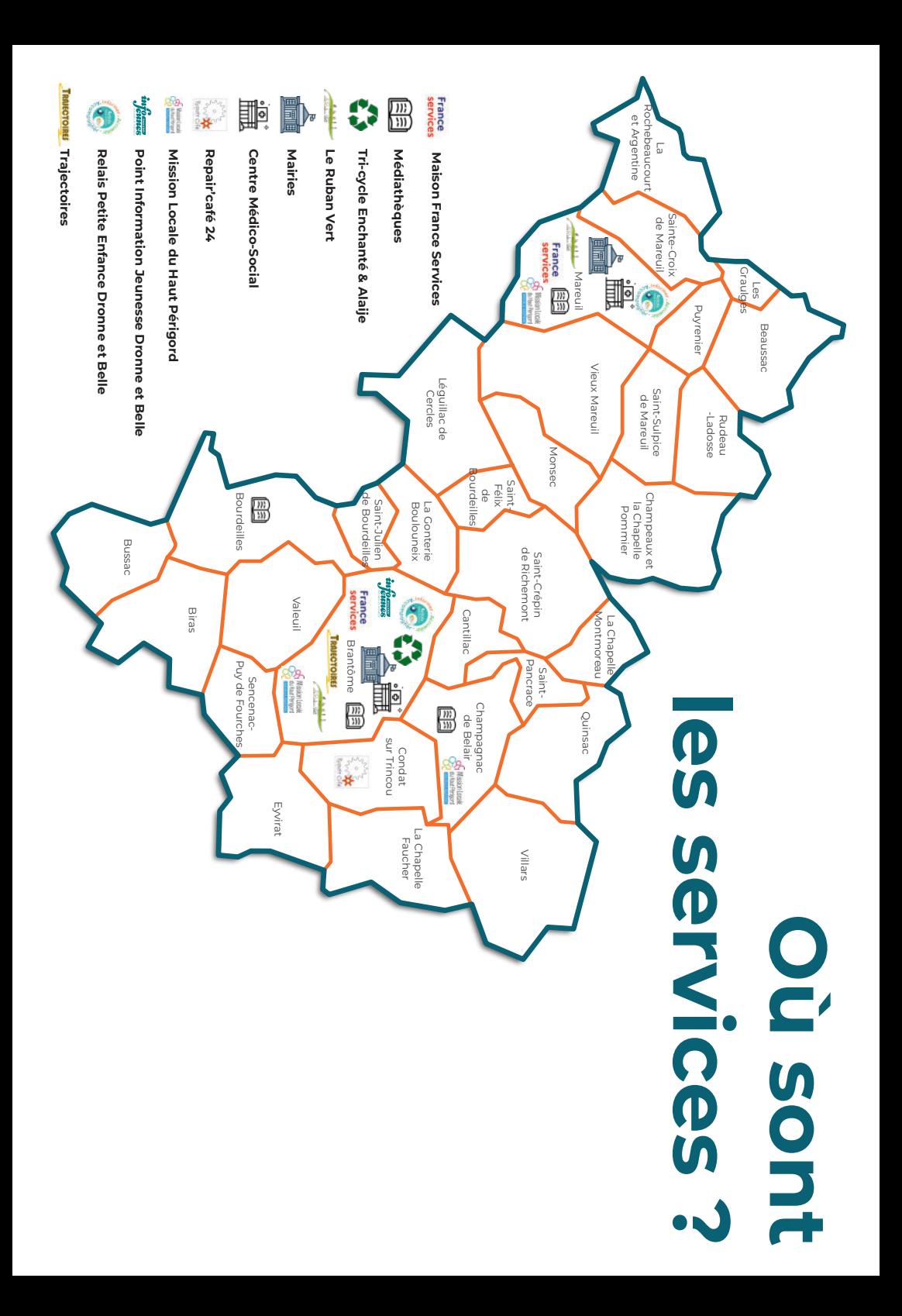